### <span id="page-0-0"></span>**Landslide: A New Race-Finding Tool for 15-410**

more clever than "mandelbrot" since 2011.

Ben Blum (bblum@andrew.cmu.edu)

Carnegie Mellon University - 15-410

2017, February 20

### <span id="page-1-0"></span>Outline

### **Theory: Seeing race conditions in a new way**

- $\blacktriangleright$  Case study (example)
- $\blacktriangleright$  Tabular execution traces
- $\blacktriangleright$  The execution tree

#### **Research Technique: "Systematic testing"**

- $\blacktriangleright$  Preemption points
- $\blacktriangleright$  Challenges and feasibility

### **Tool: Landslide**

- $\blacktriangleright$  How it works
- $\blacktriangleright$  Automatically choosing preemption points
- $\triangleright$  User study (that's you!)

### <span id="page-2-0"></span>Case Study

#### Consumer thread

```
mutex lock(mx);
```

```
if (!work_exists())
    cond wait(cvar, mx);
work = degueue();
```
 $mutex$  unlock $(mx)$ ; access(work->data); Producer thread

```
mutex lock(mx);
```
enqueue(work); signal(cvar);

```
mutex unlock(mx);
```
#### ▶ See **Paradise Lost** lecture!

 $\triangleright$  if vs while: Two consumers can race to make one fail.

## <span id="page-3-0"></span>Thread Interleavings ("good" case)

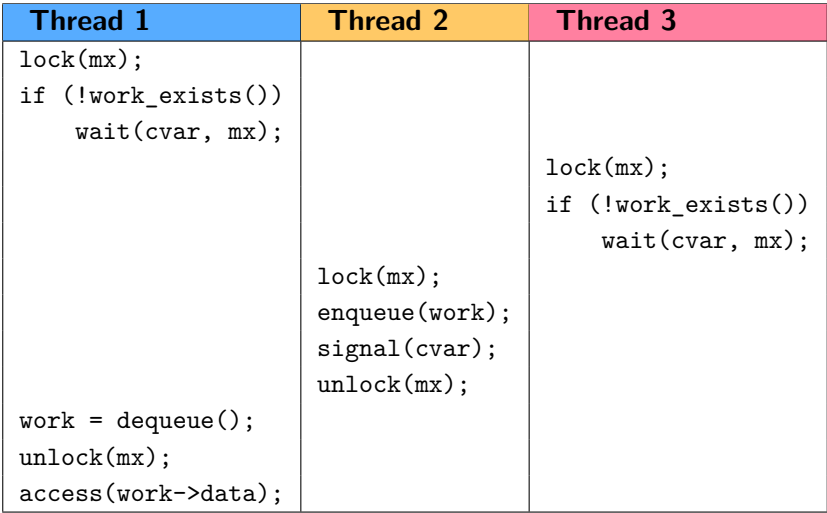

### <span id="page-4-0"></span>Thread Interleavings (different "good" case)

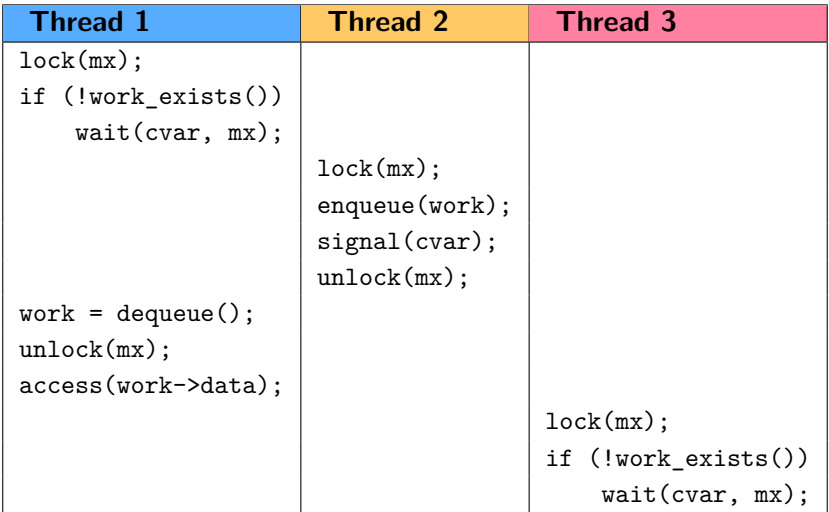

### <span id="page-5-0"></span>Thread Interleavings (race condition)

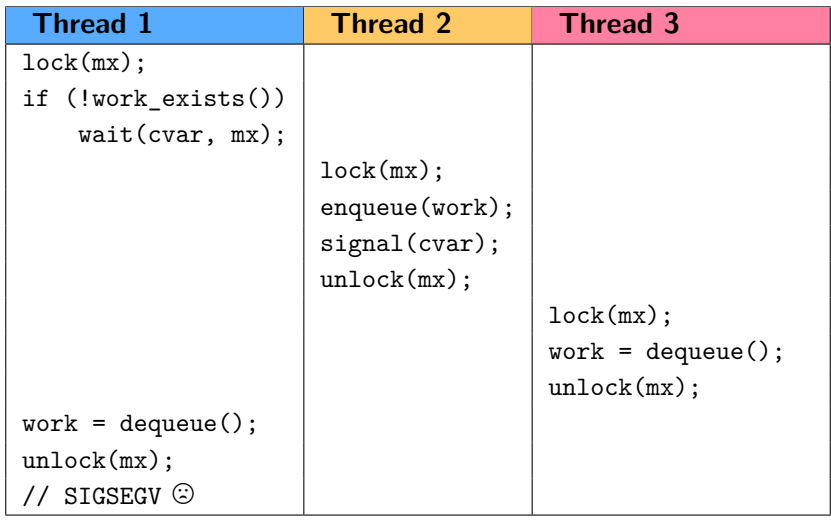

### <span id="page-6-0"></span>**Testing**

How can programmers be confident in the correctness of their code?

- $\blacktriangleright$  Unit tests
	- $\triangleright$  good for basic functionality, bad for concurrency
- $\blacktriangleright$  Stress tests
	- $\triangleright$  state of the art in 15-410
- $\blacktriangleright$  Theorem proving
	- $\blacktriangleright$  heavy burden on the programmers
- $\triangleright$  Releasing to paying customers and worrying about correctness later

**Motivation**: Can we do better than stress testing?

### <span id="page-7-0"></span>Testing Mechanisms

**Stress testing**: largetest, mandelbrot and friends

- $\triangleright$  Attempting to exercise as many interleavings as practical
- $\blacktriangleright$  Exposes race conditions at random
	- If a preemption occurs at just the right time..."
- $\triangleright$  Cryptic panic messages when failure occurs

What if...

- $\triangleright$  Make educated guesses about when to preempt
- $\blacktriangleright$  Preempt enough times to run every single interleaving
- $\triangleright$  Overlook fewer bugs!

### <span id="page-8-0"></span>A different way of looking at race conditions. . .

<span id="page-9-0"></span>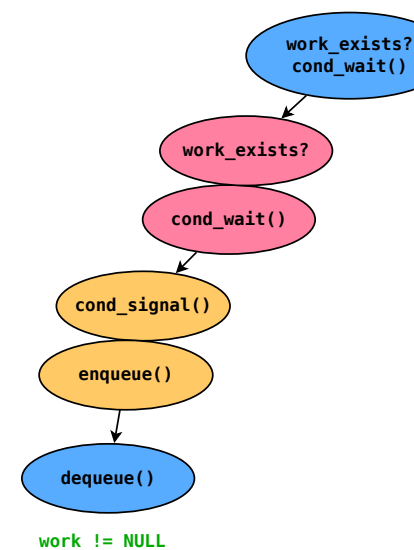

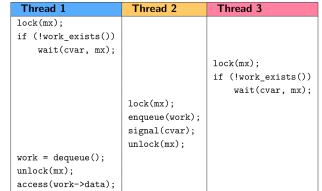

**(no bug)** Ben Blum (CMU 15-410) [Landslide](#page-0-0) 10 / 39 Landslide 10 / 39 Landslide 10 / 39

<span id="page-10-0"></span>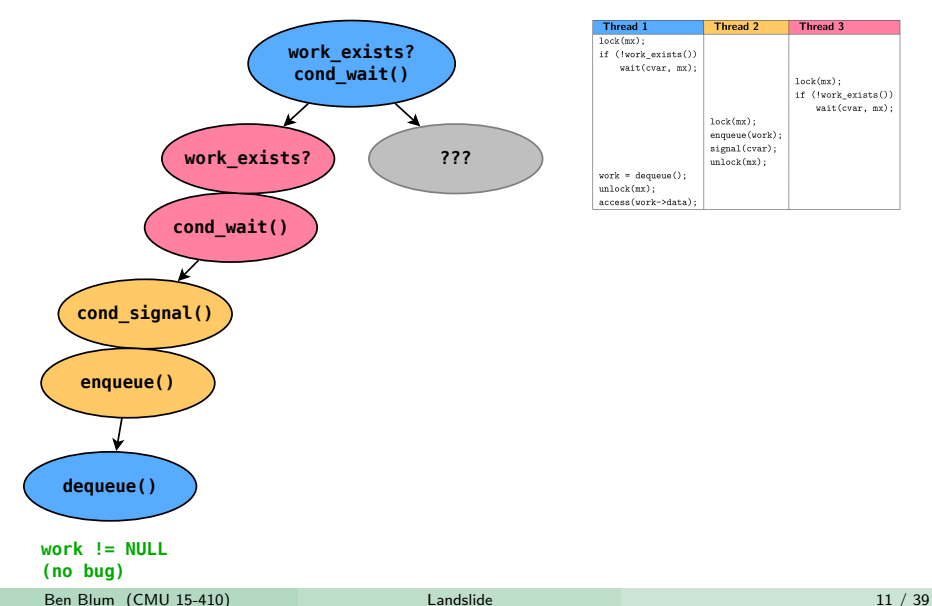

<span id="page-11-0"></span>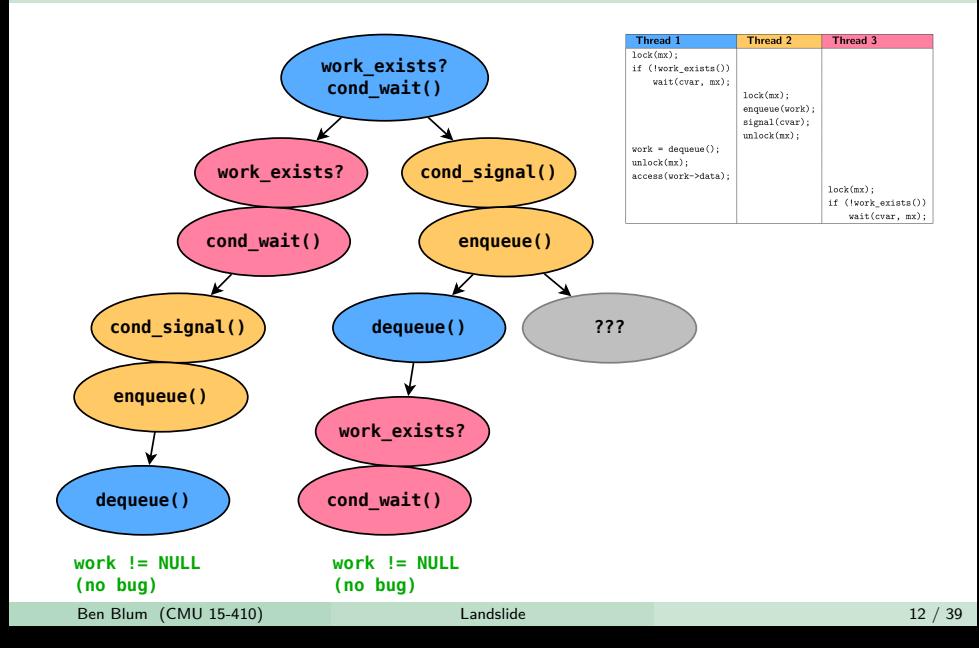

<span id="page-12-0"></span>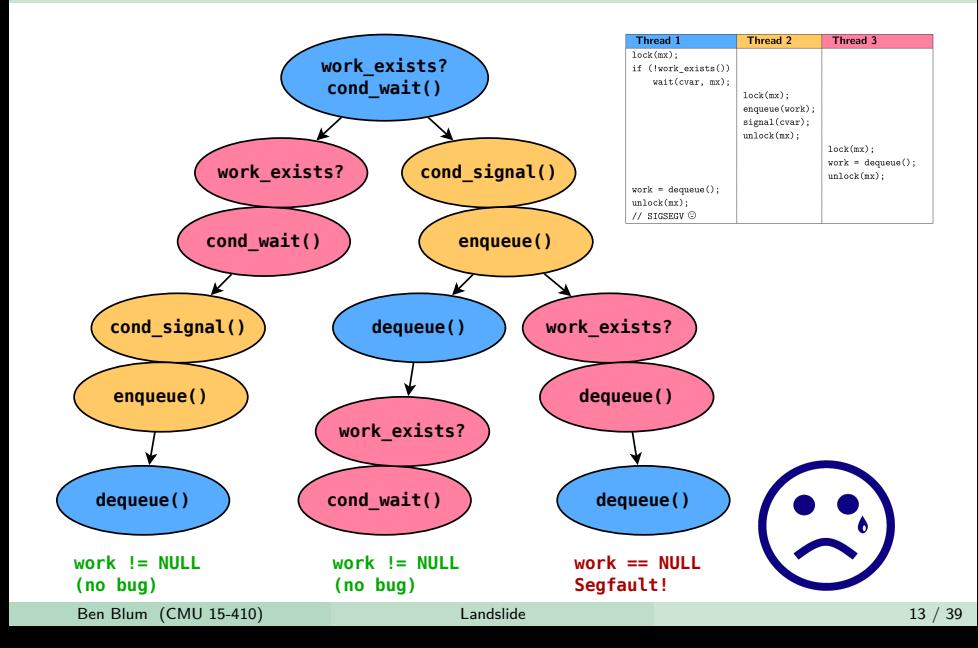

### <span id="page-13-0"></span>Systematic Testing - The Big Picture

#### **Goal: Force the system to execute every possible interleaving.**

- $\triangleright$  On 1st execution, schedule threads arbitrarily until program ends.
	- $\blacktriangleright$  This represents one branch of the tree.
- $\triangleright$  At end of each branch, rewind system and restart test.
- $\triangleright$  Artificially preempt to interleave threads differently.
- Intuitively: Generate many "tabular execution traces".

### <span id="page-14-0"></span>Systematic Testing - The Big Picture

#### **Goal: Force the system to execute every possible interleaving.**

- $\triangleright$  On 1st execution, schedule threads arbitrarily until program ends.
	- $\blacktriangleright$  This represents one branch of the tree.
- $\triangleright$  At end of each branch, rewind system and restart test.
- $\triangleright$  Artificially preempt to interleave threads differently.
- Intuitively: Generate many "tabular execution traces".

Okay, wait a sec...

### <span id="page-15-0"></span>Systematic Testing - The Big Picture

#### **Goal: Force the system to execute every possible interleaving.**

- $\triangleright$  On 1st execution, schedule threads arbitrarily until program ends.
	- $\blacktriangleright$  This represents one branch of the tree.
- $\triangleright$  At end of each branch, rewind system and restart test.
- $\triangleright$  Artificially preempt to interleave threads differently.
- Intuitively: Generate many "tabular execution traces".

Okay, wait a sec...

- $\blacktriangleright$  How can you possibly execute every possible interleaving?
- $\blacktriangleright$  How did you know to draw that tree's branches where they matter?

### <span id="page-16-0"></span>Preemption Point Example (remember this?)

```
boolean want[2] = \{ false, false \};1  want[i] = true;(preemption point A)
2 while (want[j])
                                 (preemption point B)
3 continue;
                                 (preemption point C)
 4 // ...critical section...
                                 (preemption point D)
 5 want[i] = false;
```
**Some preemption points will expose bugs. Some preemption points don't matter.**

[Systematic Testing](#page-17-0)

### <span id="page-17-0"></span>Preemption Point Example (remember this?)

```
boolean want[2] = \{ false, false \};1  want[i] = true;(preemption point A)
2 while (want[j])
3 continue;
4 // ...critical section...
5 want[i] = false;
```
Here, only preemption point A will trigger a deadlock. All other interleavings are benign.

### <span id="page-18-0"></span>Preemption Points

**Preemption points** (PPs) are code locations where being preempted may cause different behaviour.

 $\triangleright$  IOW, somewhere that interesting interleavings can happen around.

Systematic tests are *parameterized* by the set of PPs.

- ► n PPs and  $k$  threads  $\Rightarrow$  state space size is  $O(n^k)$ .
- $\triangleright$  Need to choose PPs very carefully for test to be effective.
	- $\blacktriangleright$  "Effective" = both comprehensive and feasible.

### <span id="page-19-0"></span>Preemption Points

What does "all possible interleavings" actually mean?

**One extreme**: Preempt at every instruction

- $\triangleright$  Good news: Will find every possible race condition.
- $\triangleright$  Bad news: Runtime of test will be impossibly large.

**Other extreme**: Nothing is a preemption point

- $\triangleright$  Good news: Test will finish quickly.
- Bad news: Only one execution was checked for bugginess.
	- $\triangleright$  No alternative interleavings explored.
	- $\triangleright$  Makes "no race found" a weak claim.

### <span id="page-20-0"></span>Preemption Points

**Sweet spot**: Insert a thread switch everywhere it "might matter".

When are preemptions dangerous?

- Intertanal Decoming runnable (thr create(), cond signal(), etc.)
	- Preemptions may cause it to run before we're ready
- $\triangleright$  Synchronization primitives (mutex lock()/unlock(), etc.)
	- If buggy or used improperly...
- $\triangleright$  Unprotected shared memory accesses ("data races")
	- $\blacktriangleright$  May result in data structure corruption
	- $\blacktriangleright$  More on this later...

# <span id="page-21-0"></span>Landslide

### <span id="page-22-0"></span>About The Project

**About me**: 6th year graduate student, advised by Garth Gibson

- $\blacktriangleright$  TAed 15-410 for 3 semesters during undergrad
- $\blacktriangleright$  Landslide's publication history
	- $\blacktriangleright$  Master's thesis
		- ▶ <http://www.contrib.andrew.cmu.edu/~bblum/thesis.pdf>
	- ▶ Conference paper (OOPSLA 2016)
		- ▶ <http://www.contrib.andrew.cmu.edu/~bblum/oopsla.pdf>

### <span id="page-23-0"></span>About The Project

**About me**: 6th year graduate student, advised by Garth Gibson

- $\blacktriangleright$  TAed 15-410 for 3 semesters during undergrad
- $\blacktriangleright$  Landslide's publication history
	- $M$ aster's thesis
		- ▶ <http://www.contrib.andrew.cmu.edu/~bblum/thesis.pdf>
	- ► Conference paper (OOPSLA 2016)
		- ▶ <http://www.contrib.andrew.cmu.edu/~bblum/oopsla.pdf>

#### **About Landslide**

- $\blacktriangleright$  Simics module, which traces:
	- $\blacktriangleright$  Every instruction executed
	- $\blacktriangleright$  Every memory access read/written
- $\blacktriangleright$  Landslide shows how your Pebbles programs may not be stable.

### <span id="page-24-0"></span>Big Picture: Execution Tree Exploration

#### **Backtracking**

- $\triangleright$  Each time test completes, identify a PP to replay differently
- $\blacktriangleright$  Reset machine state and start over
- $\blacktriangleright$  Implemented using Simics bookmarks
	- **Execution** set-bookmark and skip-to
- $\triangleright$  Replay test from the beginning, with a different interleaving

### <span id="page-25-0"></span>Big Picture: Execution Tree Exploration

#### **Backtracking**

- $\triangleright$  Each time test completes, identify a PP to replay differently
- $\blacktriangleright$  Reset machine state and start over
- Implemented using Simics bookmarks
	- ► set-bookmark and skip-to
- $\blacktriangleright$  Replay test from the beginning, with a different interleaving

#### **Controlling scheduling decisions**

- $\triangleright$  Tool must control all sources of nondeterminism
- $\blacktriangleright$  In 15-410, just timer and keyboard interrupts
- $\blacktriangleright$  Landslide repeatedly fires timer ticks until desired thread is run.

### <span id="page-26-0"></span>Landslide & You

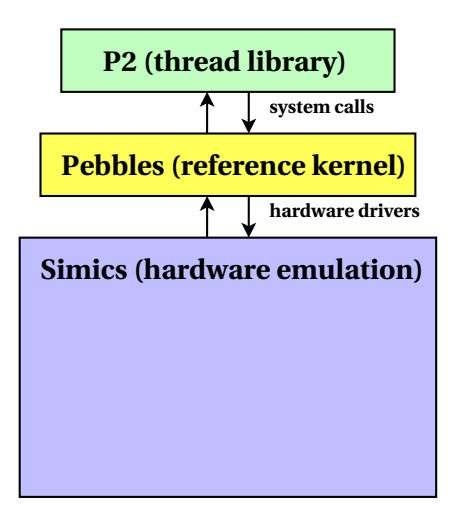

### <span id="page-27-0"></span>Landslide & You

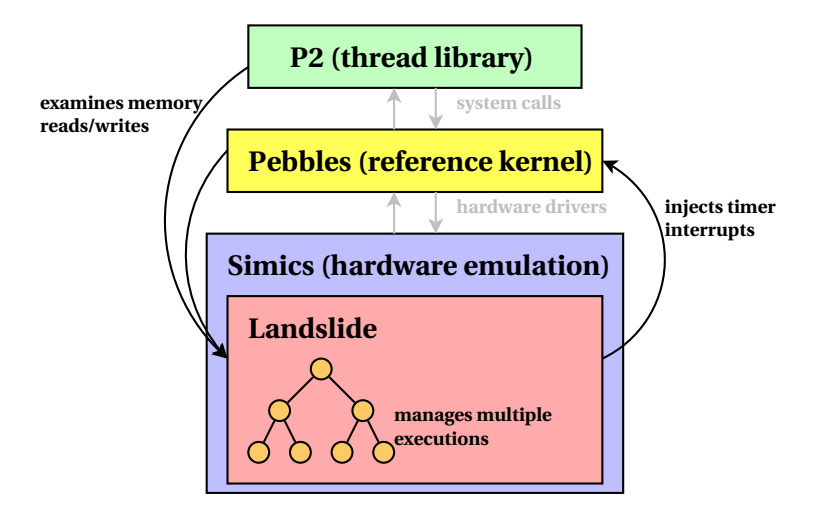

### <span id="page-28-0"></span>Identifying Bugs

Landslide can definitely discover:

- $\blacktriangleright$  Assertion failures
- $\blacktriangleright$  Segfaults
- $\blacktriangleright$  Deadlock
- $\blacktriangleright$  Use-after-free / double-free

Landslide can reasonably suspect:

- Infinite loop (halting problem)
- $\triangleright$  Data race bugs

### <span id="page-29-0"></span>What is a Data Race?

A **data race** is a pair of memory accesses between two threads, where:

- $\triangleright$  At least one of the accesses is a write
- $\blacktriangleright$  The threads are not holding the same mutex
- $\triangleright$  The threads can be reordered (e.g., no cond\_signal() in between)

### <span id="page-30-0"></span>What is a Data Race?

A **data race** is a pair of memory accesses between two threads, where:

- $\triangleright$  At least one of the accesses is a write
- $\blacktriangleright$  The threads are not holding the same mutex
- $\blacktriangleright$  The threads can be reordered (e.g., no cond\_signal() in between)

Data races are not necessarily bugs, just highly suspicious!

- Bakery alg: Is number [i]=max(number[0], number [1]) +1 bad?
- $\triangleright$  What about unprotected next thread id++?
- If threads interleaved the wrong way here, it *might* crash later."
	- $\blacktriangleright$  Hmmm...

### <span id="page-31-0"></span>Choosing the Right Preemption Points

How can we address exponential state space explosion?

### <span id="page-32-0"></span>Choosing the Right Preemption Points

How can we address exponential state space explosion?

State of the art tools choose a fixed set of preemption points.

- $\blacktriangleright$  E.g., "all thread API calls" or "all kernel mutex locks/unlocks"
- $\triangleright$  Depending on length of test, completion time is unpredictable.
- More often, a subset is better in terms of time/coverage.

### <span id="page-33-0"></span>Choosing the Right Preemption Points

How can we address exponential state space explosion?

State of the art tools choose a fixed set of preemption points.

- $\blacktriangleright$  E.g., "all thread API calls" or "all kernel mutex locks/unlocks"
- $\triangleright$  Depending on length of test, completion time is unpredictable.
- $\blacktriangleright$  More often, a subset is better in terms of time/coverage.

Current systematic testing model is not user-friendly.

- $\triangleright$  Tool: "I want to use these PPs, but can't predict completion time."
- $\triangleright$  User: "I have 16 CPUs and 24 hours to test my program."

Stress testing allows user to choose total run time – can we offer this too?

### <span id="page-34-0"></span>Iterative Deepening of Preemption Points

Goal: Run the best tests for a given CPU budget.

Based on experience from past 15-410 student volunteers

- $\triangleright$  "Start small, then add more preemption points as time allows"
- $\blacktriangleright$  Landslide now automates this process

Named after analogous technique in chess AI.

- $\triangleright$  Chess search is DFS limited by max number of moves (ply).
- $\triangleright$  Chess Als repeat DFS, increasing ply, until timeout.

### <span id="page-35-0"></span>Iterative Deepening in Landslide

Landslide automatically iterates through different configurations of PPs.

- $\triangleright$  Manages work queue of jobs with different PPs
- $\blacktriangleright$  Each job represents a new state space for Landslide to explore
- $\blacktriangleright$  Prioritizes jobs based on estimated completion time

Repeat state space explorations, adding preemption points, until time is exhausted.

Only required argument is CPU budget

### <span id="page-36-0"></span>Iterative Deepening

Minimal state space includes only "mandatory" context switches

 $\blacktriangleright$  e.g., yield(), cond\_wait().

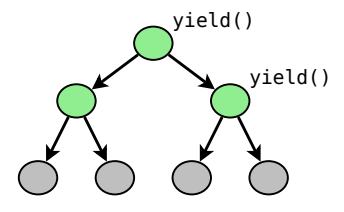

### <span id="page-37-0"></span>Iterative Deepening

Adding different PPs can produce state spaces of different sizes; Landslide tries them in parallel.

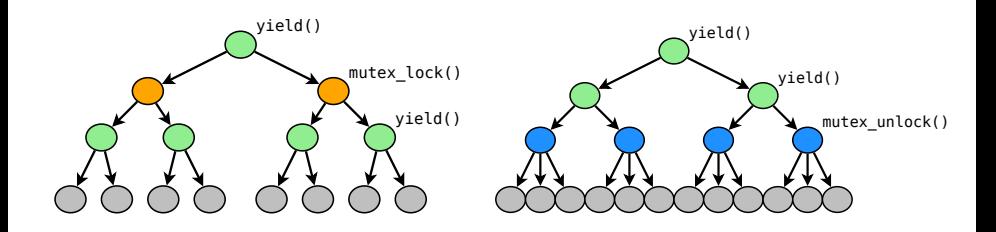

### <span id="page-38-0"></span>Iterative Deepening

If time allows, Landslide will combine PPs into larger, more comprehensive state spaces.

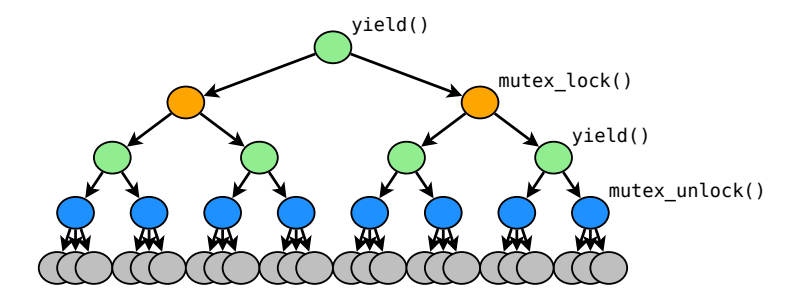

<span id="page-39-0"></span>[Evaluation](#page-39-0)

## Demo

### <span id="page-40-0"></span>Test Suite

Landslide ships with 6 approved test cases:

Standard P2 tests

- $\blacktriangleright$  thr\_exit\_join
- $\blacktriangleright$  paraguay
- ▶ rwlock\_downgrade\_read\_test

New tests

- **b** broadcast\_test
- $\blacktriangleright$  paradise lost
- $\blacktriangleright$  mutex\_test

### <span id="page-41-0"></span>Previous Semesters

S'15, F'15, S'16: 48 groups signed up to use Landslide; 38 found bugs

44 deterministic bugs (e.g. swexn, initialization)

85 distinct non-deterministic bugs (among 32 groups)

- ▶ 24 groups (75%) fixed  $\geq 1$  such bug
	- $\triangleright$  (as verified by running Landslide again not a guarantee!)
- $\blacktriangleright$  15 groups (47%) fixed *all* such bugs
- $\triangleright$  Most ambitious group: 11 distinct races found  $+$  fixed!

### <span id="page-42-0"></span>User Study

#### **Try Landslide on your P2!**

- $\triangleright$  Bare minimum effort: No more than 1 hour
	- $\triangleright$  Clone a github URL, run setup script, run tests
	- $\blacktriangleright$  Landslide will automatically report test results (as described below)
- $\blacktriangleright$  Full study plan: 4-8 hours of active attention
	- $\triangleright$  (Estimated, including time to diagnose and fix bugs)
	- $\blacktriangleright$  However, many tests should run passively overnight start soon!

### <span id="page-43-0"></span>User Study

#### **Try Landslide on your P2!**

 $\triangleright$  Bare minimum effort: No more than 1 hour

- $\triangleright$  Clone a github URL, run setup script, run tests
- $\blacktriangleright$  Landslide will automatically report test results (as described below)
- $\blacktriangleright$  Full study plan: 4-8 hours of active attention
	- $\triangleright$  (Estimated, including time to diagnose and fix bugs)
	- $\blacktriangleright$  However, many tests should run passively overnight start soon!

**Prerequisites** 

- $\triangleright$  You must pass the P2 hurdle before using Landslide.
	- ▶ startle, agility\_drill, cyclone, join\_specific\_test, thr exit join
- $\blacktriangleright$  Must have attempted several stress tests
	- $\rightarrow$  juggle 4 3 2 0, multitest, racer (15 min), paraguay

### <span id="page-44-0"></span>User Study - Additional Information

#### Human Subjects Research

- $\triangleright$  CMU IRB has approved this study
- $\blacktriangleright$  Landslide will collect results while you use it
	- $\triangleright$  Record commands issued, take snapshots of your P2 code
	- $\blacktriangleright$  All data will be anonymized before publication
- **IDED** No coercion: **There is no penalty for not participating.** 
	- $\blacktriangleright$  I am not on course staff, cannot influence your grade
	- $\triangleright$  Course staff will not have access to study data during semester

### <span id="page-45-0"></span>User Study - Additional Information

#### Human Subjects Research

- $\triangleright$  CMU IRB has approved this study
- $\blacktriangleright$  Landslide will collect results while you use it
	- $\triangleright$  Record commands issued, take snapshots of your P2 code
	- $\blacktriangleright$  All data will be anonymized before publication
- **IDED** No coercion: **There is no penalty for not participating.** 
	- $\blacktriangleright$  I am not on course staff, cannot influence your grade
	- $\triangleright$  Course staff will not have access to study data during semester

#### Risks & Benefits

- $\triangleright$  Benefit: Landslide may help you find/fix bugs, improving your grade!
- $\triangleright$  Risk: Landslide may find no bugs and be a waste of your time.
- $\blacktriangleright$  Benefit: You might learn something...

### <span id="page-46-0"></span>User Study - How to Participate

Interested?

To participate. . .

- $\triangleright$  Meet prerequisites of passing P2 tests
- $\triangleright$  Complete sign-up form online to get further instructions
	- ▶ <http://tinyurl.com/landslide-p2-s17>
- ▶ Optional "Landslide clinic" for in-person tech (or moral) support
	- $\blacktriangleright$  Later this week, room and time TBD

Really interested?

I know of an M.S. thesis topic if you want to do post-OS research.

#### [End](#page-47-0)

### Questions?

<span id="page-47-0"></span>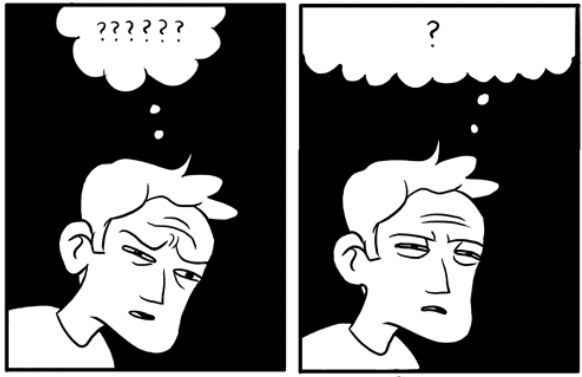

THREEWORD PHRASE.COM

### <span id="page-48-0"></span>Coping with State Space Explosion

Serious problem: State spaces grow exponentially

- $\blacktriangleright$  With  $p$  preemption points and  $k$  runnable threads, size  $p^k$ .
- $\blacktriangleright$  Threatens our ability to explore everything.
- $\triangleright$  Fortunately, some sequences result in identical states.

**Partial Order Reduction** identifies and skips "equivalent" interleavings.

- $\blacktriangleright$  After each execution, compare memory reads/writes of each thread.
- $\blacktriangleright$  Find when reordering threads couldn't possibly change behaviour.
- Example follows...

### <span id="page-49-0"></span>State Space Reduction

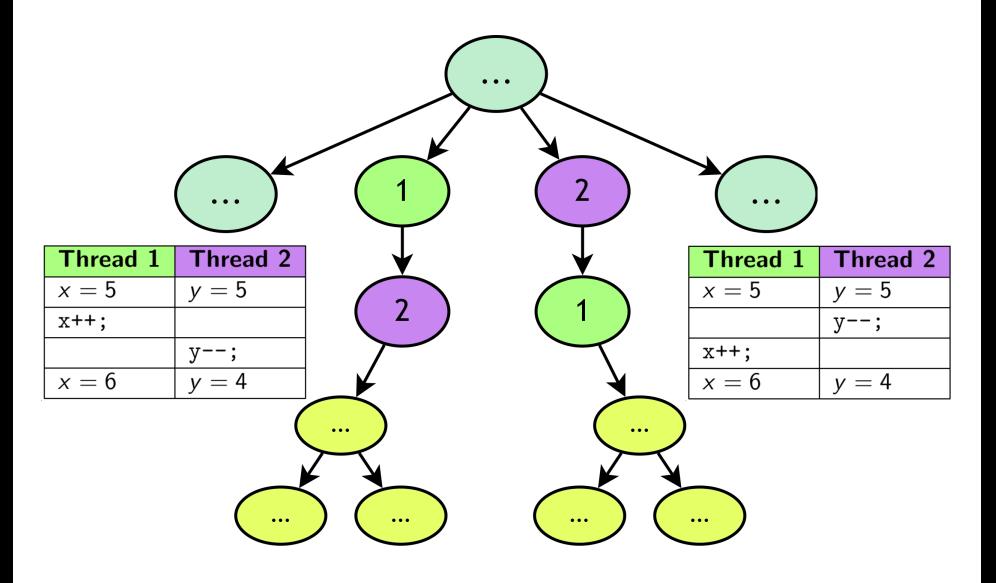

### <span id="page-50-0"></span>State Space Reduction

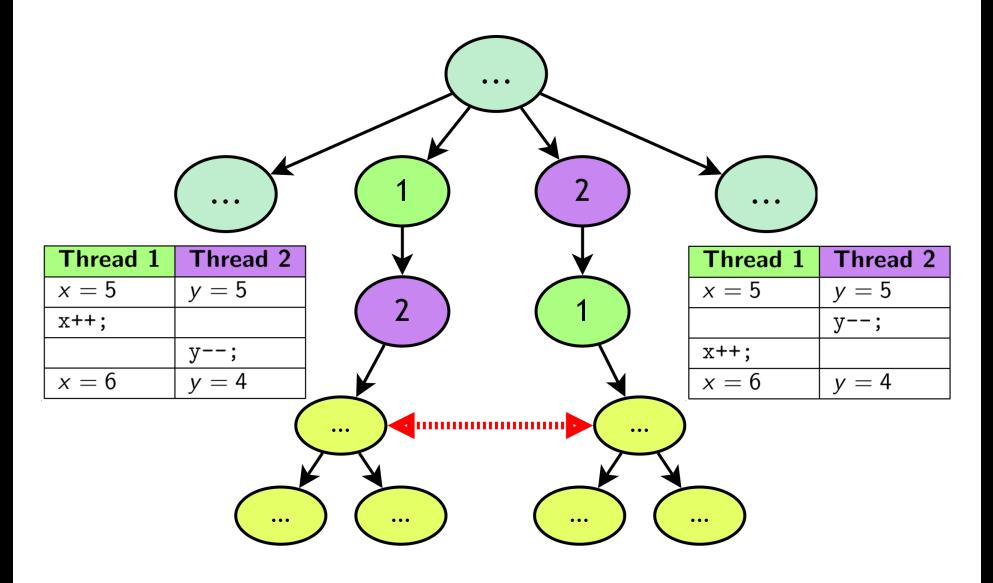

### <span id="page-51-0"></span>State Space Reduction

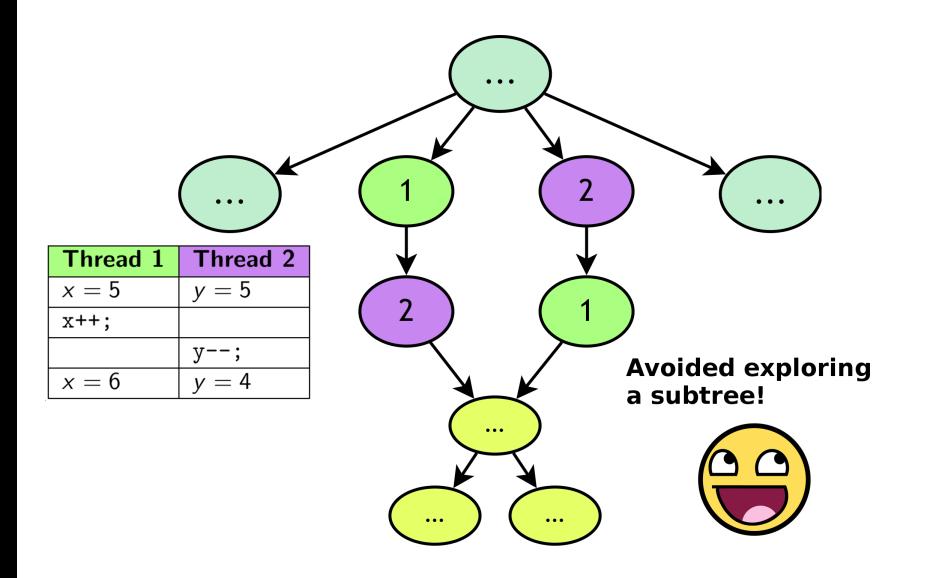